## Package 'streambugs'

October 20, 2020

<span id="page-0-0"></span>Type Package

Title Parametric Ordinary Differential Equations Model of Growth, Death, and Respiration of Macroinvertebrate and Algae Taxa

Version 1.2

Date 2020-10-20

Author Nele Schuwirth, Peter Reichert, Mikolaj Rybinski

Maintainer Nele Schuwirth <nele.schuwirth@eawag.ch>

Description Numerically solve and plot solutions of a parametric ordinary differential equations model of growth, death, and respiration of macroinvertebrate and algae taxa dependent on pre-defined environmental factors. The model (version 1.0) is introduced in Schuwirth, N. and Reichert, P., (2013) <DOI:10.1890/12-0591.1>. This package includes model extensions and the core functions introduced and used in Schuwirth, N. et al. (2016) <DOI:10.1111/1365-2435.12605>, Kattwinkel, M. et al. (2016) <DOI:10.1021/acs.est.5b04068>, Mondy, C. P., and Schuwirth, N. (2017) <DOI:10.1002/eap.1530>, and Paillex, A. et al. (2017) <DOI:10.1111/fwb.12927>.

URL <https://www.eawag.ch/en/department/siam/projects/streambugs/>

BugReports <https://gitlab.com/NeleSchuwirth/streambugs/-/issues>

License GPL-3 **Depends**  $R (= 3.5.0)$ **Imports** deSolve  $(>= 1.20)$ Suggests testthat RoxygenNote 7.1.1 Encoding UTF-8 NeedsCompilation yes SystemRequirements C99 Repository CRAN Date/Publication 2020-10-20 16:50:03 UTC

### <span id="page-1-0"></span>R topics documented:

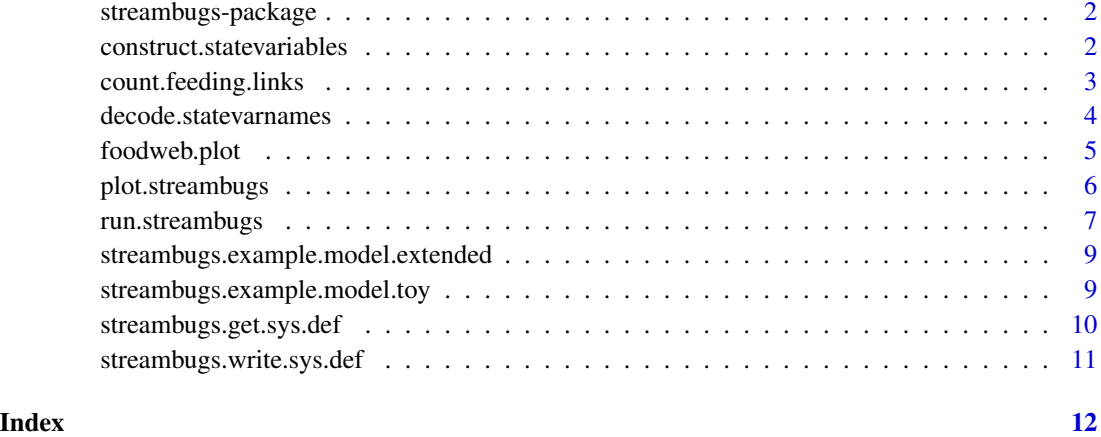

streambugs-package *Simulator of development of macroinvertebrate and algae taxa*

#### Description

The main function of streambugs is [run.streambugs](#page-6-1). Remaining functions have auxiliary purpose to facilitate model creation, writing, and plotting of the simulation results, or to provide ready to use examples.

#### See Also

Useful links:

- <https://www.eawag.ch/en/department/siam/projects/streambugs/>
- Report bugs at <https://gitlab.com/NeleSchuwirth/streambugs/-/issues>

construct.statevariables

*Construct the streambugs ODE state variable names*

#### Description

Construct encoded labels of streambugs ODE state variable names from reach names, habitat names, and "taxa" names for at least one of the POM, Algae, or Invertebrates groups.

#### <span id="page-2-0"></span>count.feeding.links 3

#### Usage

```
construct.statevariables(
  Reaches,
 Habitats,
 POM = NULL,Algae = NULL,
  Invertebrates = NULL
)
```
#### Arguments

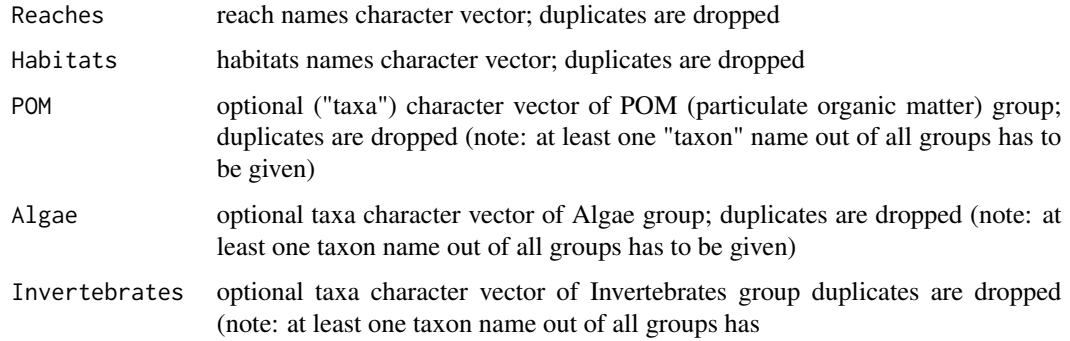

#### Value

vector with state variable names in the form of "Reach\_Habitat\_Taxon\_Group"

#### Examples

```
Reaches <- paste0("Reach", 1:2)
Habitats <- paste0("Hab",1:1)
y.names <- construct.statevariables(Reaches,Habitats,Invertebrates=c("Baetis","Ecdyonurus"))
```
count.feeding.links *Count feeding links between taxa in streambugs ODE.*

#### Description

Count number of global "Cons" stoichiometric interactions (feeding links) between streambugs ODE state variables (taxa) in all habitats.

#### Usage

count.feeding.links(y.names, par)

#### <span id="page-3-0"></span>**Arguments**

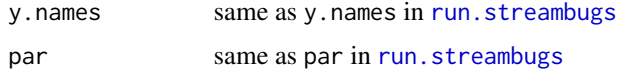

#### Value

Integer number of feeding links, which is a number of feeding links in a single habitat times number of habitats and number of reaches.

#### Examples

```
m <- streambugs.example.model.toy()
count.feeding.links(m$y.names, m$par)
# feeding links count does not change w/ number of habitats (nor reaches)
m <- streambugs.example.model.toy(n.Habitats=10)
```

```
count.feeding.links(m$y.names, m$par)
```
<span id="page-3-1"></span>decode.statevarnames *Decode the streambugs ODE state variable names*

#### Description

Extract reach names, habitat names, taxa names and optional group names from encoded labels of streambugs ODE state variable names.

#### Usage

```
decode.statevarnames(y.names)
```
#### Arguments

y.names vector with state variable names in the form of "Reach\_Habitat\_Taxon" or "Reach\_Habitat\_Taxon\_Group"

#### Value

List with:

- \$y.names names of state variables (input argument)
- \$y.reaches, \$y.reaches, \$y.habitats, \$y.taxa, and \$y.groups: Names of, respectively, reaches, habitats, taxa, and of groups of each state variable
- \$reaches, \$habitats, \$taxa, \$groups: Unique names of, respectively, reaches, habitats, taxa, and of groups of state variables

#### \$ind.fA: Indices used for the areal fractions of each reach and habitat

#### <span id="page-4-0"></span>foodweb.plot 5

#### Examples

```
y.names <- c("Reach1_Hab1_Baetis_Invertebrates","Reach1_Hab1_Ecdyonurus_Invertebrates",
            "Reach2_Hab1_Baetis_Invertebrates", "Reach2_Hab1_Ecdyonurus_Invertebrates")
decode.statevarnames(y.names)
```
foodweb.plot *Plot the streambugs "foodweb" graph.*

#### Description

Plot the "foodweb" graph depicting interactions between ODE variables in a streambugs model.

#### Usage

```
foodweb.plot(
 y.names,
 par,
 file = NA,
  cex = 1,
  font = 1,
  title = "",
  1wd = 1,bg = colors()[1],
  lcol = colors()[555],
 ncrit = 8,
  lcrit = 20,
  survivals = NA,
  observed = NA,
  text s = TRUE,pointcol = FALSE,
  ...
\mathcal{L}
```
#### Arguments

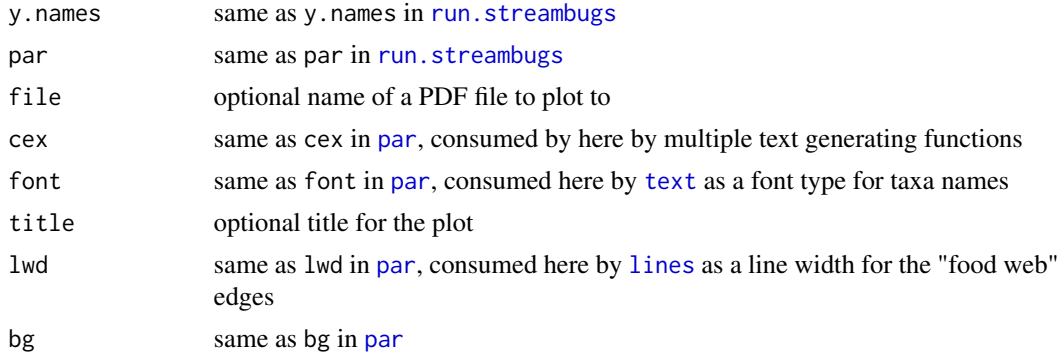

<span id="page-5-0"></span>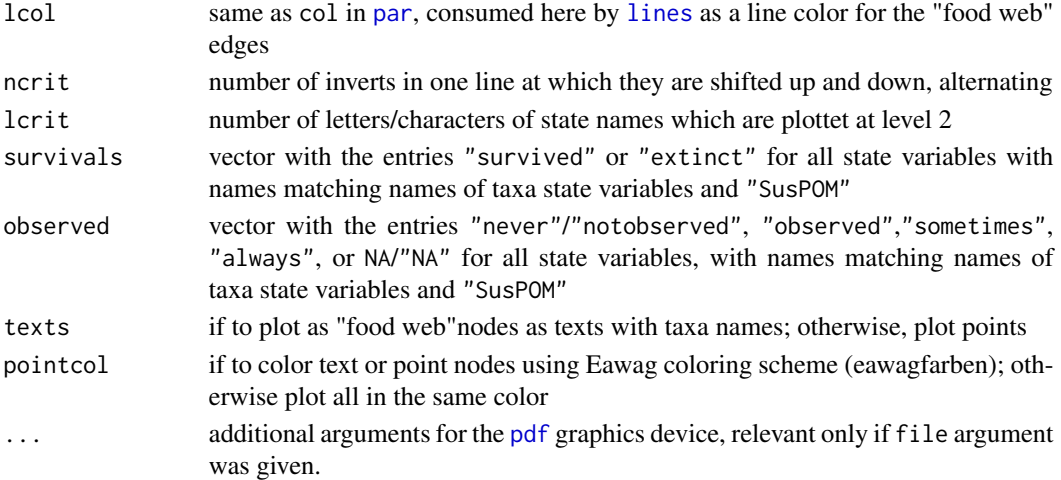

#### Examples

```
model <- streambugs.example.model.toy()
foodweb.plot(model$y.names, model$par, cex=1.1, title="complete foodweb", ncrit=8,
   lcrit=7, lwd=2, bg="white", lcol="blue", font=2)
```
plot.streambugs *Plot the results of streambugs ODE run*

#### Description

Plot time series of all streambugs ODE state variables, for each reach, habitat and group, resulting from the [run.streambugs](#page-6-1) function call.

#### Usage

## S3 method for class 'streambugs'  $plot(x, y, inp = NA, ...)$ 

#### Arguments

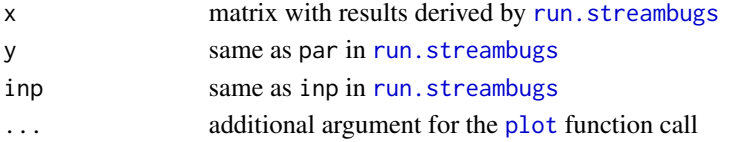

#### Examples

```
m <- streambugs.example.model.toy()
r <- run.streambugs(y.names=m$y.names, times=m$times, par=m$par, inp=m$inp, C=TRUE)
plot(x=r$res, y=m$par, inp=m$inp)
```
<span id="page-6-1"></span><span id="page-6-0"></span>

#### Description

Numerically solve streambugs ODE model (in either R or C version) for given parameters, inputs and time points, using the [ode](#page-0-0) routine.

#### Usage

```
run.streambugs(
 y.names,
 times,
 par,
 inp = NA,C = FALSE,file.def = NA,
 file.res = NA,
 file.add = NA,
 return.res.add = FALSE,
  tout.add = NA,
 verbose = TRUE,
 method = "lsoda",
 rtol = 1e-04,
 atol = 1e-04,
  ...
\mathcal{L}
```
#### Arguments

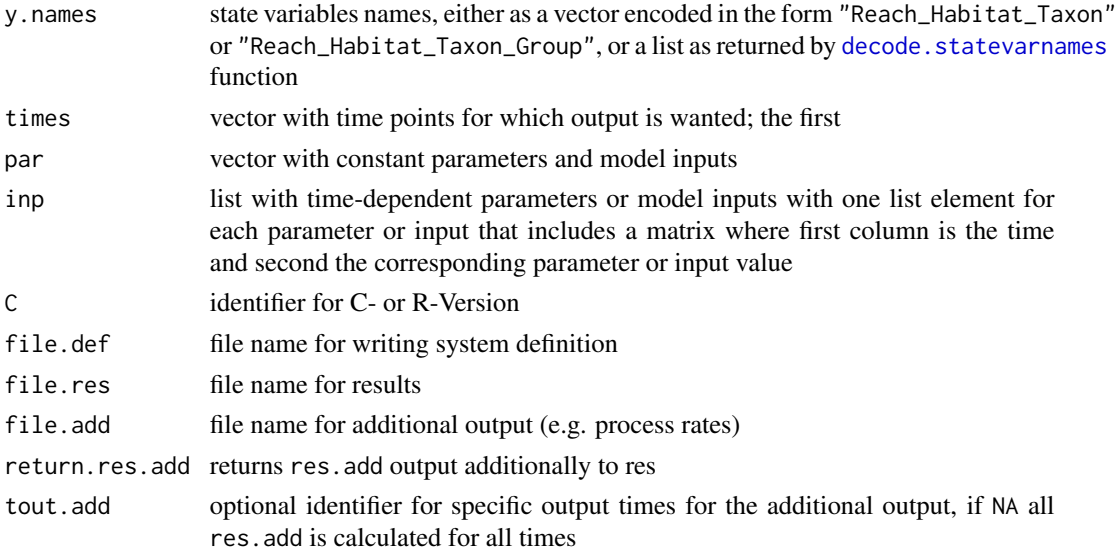

#### <span id="page-7-0"></span>8 run.streambugs and the streamburship of the streamburship of the streamburship of the streamburship of the streamburship of the streamburship of the streamburship of the streamburship of the streamburship of the streambu

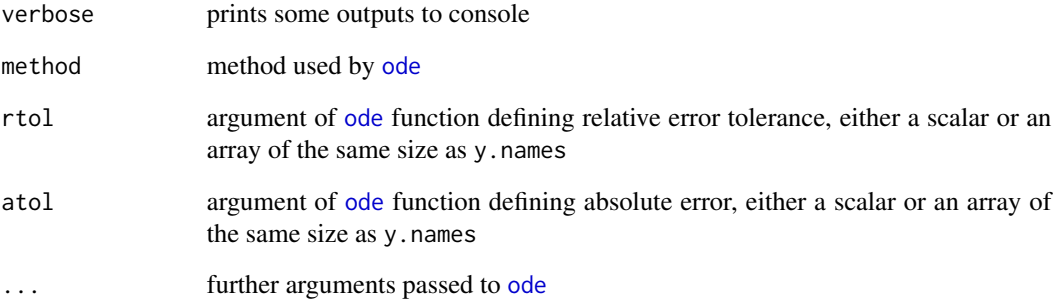

#### Value

A list with:

- \$res matrix of class streambugs with up to as many rows aselements in times and as many columns as elements in y.names, plus an additional column for the time value. There will be a row for each element in times unless the FORTRAN routine "lsoda" returns with an unrecoverable error.
- \$res.add optional additional output matrix with process rates and taxon specific factors, present only if return.res.add input parameter is set to TRUE.

#### Model syntax

See "docs/Streambugs\_syntax.pdf" file in the package installation folder: system.file("docs", "Streambugs\_syntax.pdf

#### Examples

```
m <- streambugs.example.model.toy()
# Display inputs: list of perturbed variables with time points and new values
m$inp
# Simluate
res.C.default <- run.streambugs(y.names = m$y.names, times = m$times,
  par = m$par, inp = m$inp, C = TRUE)# Modify input (halve second perturbation size) and re-simulate
m$inp$Reach3_w[2,2] <- m$inp$Reach3_w[2,2] / 2
m$inp
res.C.modified <- run.streambugs(y.names = m$y.names, times = m$times,
   par = m$par, inp = m$inp, C = TRUE)# Compare examplary trajectory of organic matter in one of the habitats
var.name <- "Reach3_Hab1_POM1_POM"
plot(m$times,res.C.default$res[, var.name], type="l", col="red")
lines(m$times, res.C.modified$res[, var.name], col="green")
```
<span id="page-8-0"></span>streambugs.example.model.extended *Set-up the streambugs extended model*

#### Description

Set-up state variables, parameters, input, and output times of the streambugs extended model. All these are defined and read from .dat files The model is ready to run with [run.streambugs](#page-6-1).

#### Usage

streambugs.example.model.extended()

#### Value

List with:

\$name name of the example

\$y.names list with names of state variables as returned by the [decode.statevarnames](#page-3-1) function

\$times, \$par, \$inp: corresponding input parameters of the [run.streambugs](#page-6-1) function

#### Model syntax

See "docs/Streambugs\_syntax.pdf" file in the package installation folder: system.file("docs", "Streambugs\_syntax.pdf

#### Examples

```
model <- streambugs.example.model.extended()
# display values of microhabitat tolerance values for Lumbriculidae taxa
model$par[grepl("^Lumbriculidae_microhabtolval", names(model$par))]
```
streambugs.example.model.toy *Set-up the streambugs toy model*

#### Description

Set-up state variables, parameters, input, and output times of the streambugs toy model. The model is ready to run with [run.streambugs](#page-6-1).

#### Usage

```
streambugs.example.model.toy(n.Reaches = 3, n.Habitats = 2)
```
#### Arguments

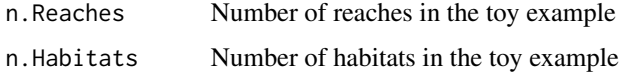

#### Value

List with:

\$name name of the example

\$y.names list with names of state variables as returned by the [decode.statevarnames](#page-3-1) function

\$times, \$par, \$inp: corresponding input parameters of the [run.streambugs](#page-6-1) function

#### Model syntax

See "docs/Streambugs\_syntax.pdf" file in the package installation folder: system.file("docs","Streambugs\_syntax.pdf

#### Examples

```
model <- streambugs.example.model.toy()
# display values of the exponent "q" in the food limitation term; Note:
model$par[grepl("(.*_)?q$", names(model$par))]
```
<span id="page-9-1"></span>streambugs.get.sys.def

*Get system definition of the streambugs ODE model*

#### Description

Get a structured representation of the streambugs ODE system definition.

#### Usage

```
streambugs.get.sys.def(y.names, par, inp = NA)
```
#### Arguments

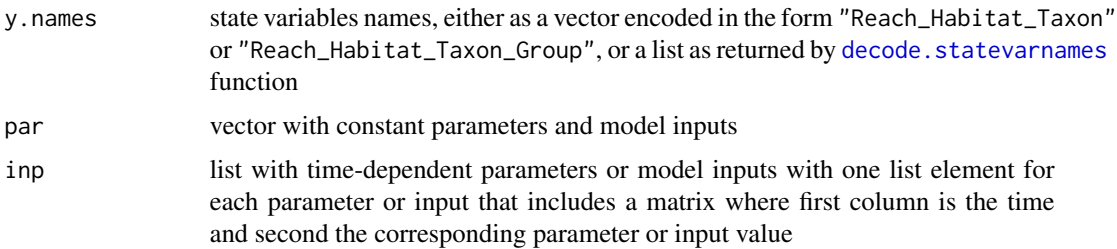

<span id="page-9-0"></span>

#### <span id="page-10-0"></span>Value

List with definition of the model including input state variables, parameters, and inputs, as well as the derived model structure including global parameters, environmental conditions of reaches and habitats, initial conditions, taxa properties, stoichiometric coefficients of all processes, and process definitions for each state variable.

#### Examples

```
m <- streambugs.example.model.toy()
sys.def <- streambugs.get.sys.def(y.names=m$y.names, par=m$par, inp=m$inp)
# Get inital conditions for all state variables
sys.def$par.initcond$parvals
# Get stoichiometric coefficients of consumption within the food web
sys.def$par.stoich.web$Cons
# Get stoichiometric coefficients of death process for each taxon
# (transforming them into a dead organic matter "POM")
sys.def$par.stoich.taxon$Death
```
streambugs.write.sys.def

*Write system definition of the streambugs ODE model*

#### Description

Write system definition of the streambugs ODE model into a human-readable text file.

#### Usage

```
streambugs.write.sys.def(sys.def, file = NA)
```
#### Arguments

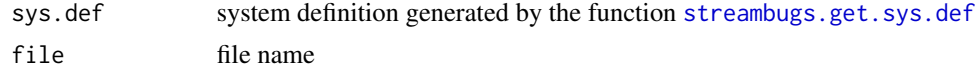

#### Examples

```
m <- streambugs.example.model.toy()
sys.def <- streambugs.get.sys.def(y.names=m$y.names, par=m$par, inp=m$inp)
file.name <- tempfile(m$name, fileext=".dat")
streambugs.write.sys.def(sys.def, file.name)
file.show(file.name, delete.file=TRUE)
```
# <span id="page-11-0"></span>Index

construct.statevariables, [2](#page-1-0) count.feeding.links, [3](#page-2-0) decode.statevarnames, [4,](#page-3-0) *[7](#page-6-0)*, *[9,](#page-8-0) [10](#page-9-0)* foodweb.plot, [5](#page-4-0) lines, *[5,](#page-4-0) [6](#page-5-0)* ode, *[7,](#page-6-0) [8](#page-7-0)* par, *[5,](#page-4-0) [6](#page-5-0)* pdf, *[6](#page-5-0)* plot, *[6](#page-5-0)* plot.streambugs, [6](#page-5-0) run.streambugs, *[2](#page-1-0)*, *[4](#page-3-0)[–6](#page-5-0)*, [7,](#page-6-0) *[9,](#page-8-0) [10](#page-9-0)* streambugs *(*streambugs-package*)*, [2](#page-1-0) streambugs-package, [2](#page-1-0) streambugs.example.model.extended, [9](#page-8-0) streambugs.example.model.toy, [9](#page-8-0) streambugs.get.sys.def, [10,](#page-9-0) *[11](#page-10-0)* streambugs.write.sys.def, [11](#page-10-0)

text, *[5](#page-4-0)*